# Package 'multiClust'

May 4, 2024

<span id="page-0-0"></span>Type Package

Title multiClust: An R-package for Identifying Biologically Relevant Clusters in Cancer Transcriptome Profiles

Version 1.35.0

Date 2021-07-27

Description Clustering is carried out to identify patterns in transcriptomics profiles to determine clinically relevant subgroups of patients. Feature (gene) selection is a critical and an integral part of the process. Currently, there are many feature selection and clustering methods to identify the relevant genes and perform clustering of samples. However, choosing an appropriate methodology is difficult. In addition, extensive feature selection methods have not been supported by the available packages. Hence, we developed an integrative R-package called multiClust that allows researchers to experiment with the choice of combination of methods for gene selection and clustering with ease. Using multiClust, we identified the best performing clustering methodology in the context of clinical outcome. Our observations demonstrate that simple methods such as variance-based ranking perform well on the majority of data sets, provided that the appropriate number of genes is selected. However, different gene ranking and selection methods remain relevant as no methodology works for all studies.

License GPL  $(>= 2)$ 

biocViews FeatureExtraction, Clustering, GeneExpression, Survival

#### LazyData TRUE

Imports mclust, ctc, survival, cluster, dendextend, amap, graphics, grDevices

Suggests knitr, rmarkdown, gplots, RUnit, BiocGenerics, preprocessCore, Biobase, GEOquery

### VignetteBuilder knitr

RoxygenNote 5.0.0

#### NeedsCompilation no

Author Nathan Lawlor [aut, cre], Peiyong Guan [aut], Alec Fabbri [aut], Krish Karuturi [aut], Joshy George [aut]

Maintainer Nathan Lawlor <nathan.lawlor03@gmail.com> git\_url https://git.bioconductor.org/packages/multiClust git\_branch devel git\_last\_commit 9845a58 git\_last\_commit\_date 2024-04-30 Repository Bioconductor 3.20 Date/Publication 2024-05-03

# **Contents**

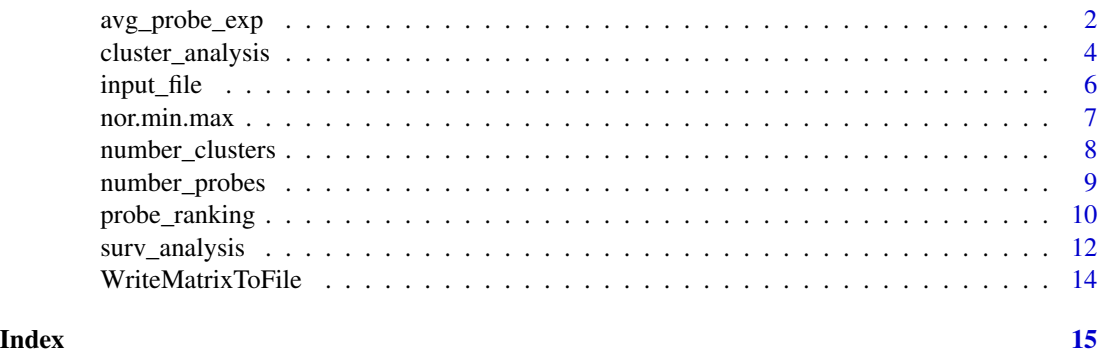

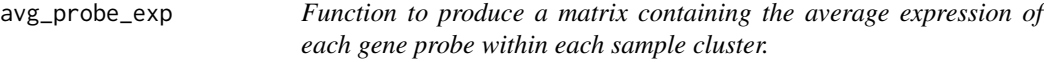

# Description

Function to produce a matrix containing the average expression of each gene probe within each sample cluster.

# Usage

```
avg_probe_exp(sel.exp, samp_cluster, data_name, cluster_type = "HClust",
  distance = "euclidean", linkage_type = "ward.D2",
 probe_rank = "SD_Rank", probe_num_selection = "Fixed_Probe_Num",
 cluster_num_selection = "Fixed_Clust_Num")
```
# Arguments

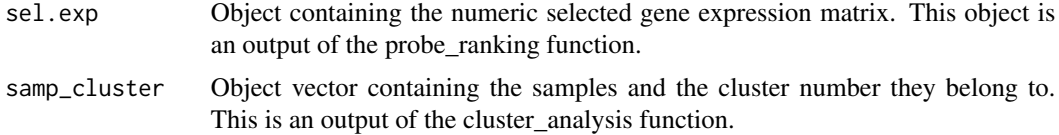

<span id="page-1-0"></span>

<span id="page-2-0"></span>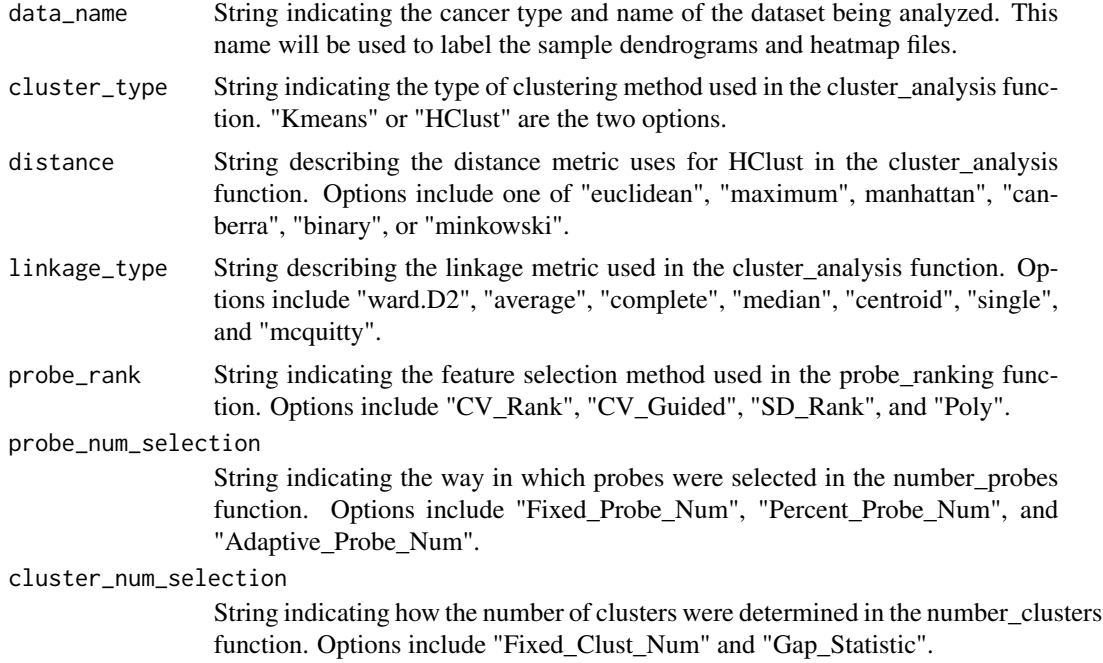

# Value

Returns an object matrix with the average mean expression for each probe in each sample cluster. Also outputs the object to a text file.

#### Author(s)

Nathan Lawlor, Alec Fabbri

# See Also

[number\\_clusters](#page-7-1), [number\\_probes](#page-8-1), [probe\\_ranking](#page-9-1), [cluster\\_analysis](#page-3-1)

```
# Produce matrix of average expression of each probe in each cluster
# Load in a data file
data_file <- system.file("extdata", "GSE2034.normalized.expression.txt",
   package="multiClust")
data <- input_file(input=data_file)
# Choose 300 genes to select for
gene_num <- number_probes(input=data_file, data.exp=data, Fixed=300,
  Percent=NULL, Adaptive=NULL)
# Choose the "CV_Rank" Method for gene ranking
sel.data <- probe_ranking(input=data_file, probe_number=300,
    probe_num_selection="Fixed_Probe_Num", data.exp=data, method="CV_Rank")
# Choose a fixed cluster number of 3
clust_num <- number_clusters(data.exp=data, Fixed=3, gap_statistic=NULL)
# Call function for Kmeans parameters
```

```
kmeans_analysis <- cluster_analysis(sel.exp=sel.data, cluster_type="Kmeans",
   distance=NULL, linkage_type=NULL, gene_distance=NULL,
   num_clusters=3, data_name="GSE2034 Breast",
   probe_rank="CV_Rank", probe_num_selection="Fixed_Probe_Num",
    cluster_num_selection="Fixed_Clust_Num")
# Call function for average matrix expression calculation
avg_matrix <- avg_probe_exp(sel.exp=sel.data, samp_cluster=kmeans_analysis,
    data_name="GSE2034 Breast", cluster_type="Kmeans", distance=NULL,
   linkage_type=NULL, probe_rank="CV_Rank",
   probe_num_selection="Fixed", cluster_num_selection="Fixed_Clust_Num")
```
<span id="page-3-1"></span>cluster\_analysis *Function to perform Kmeans or Hierarchical clustering analysis of the selected gene probe expression data.*

# Description

Function to perform Kmeans or Hierarchical clustering analysis of the selected gene probe expression data.

#### Usage

```
cluster_analysis(sel.exp, cluster_type = "HClust", seed = NULL,
 distance = "euclidean", linkage_type = "ward.D2",
  gene_distance = "correlation", num_clusters, data_name,
  probe_rank = "SD_Rank", probe_num_selection = "Fixed_Probe_Num",
  cluster_num_selection = "Fixed_Clust_Num")
```
# **Arguments**

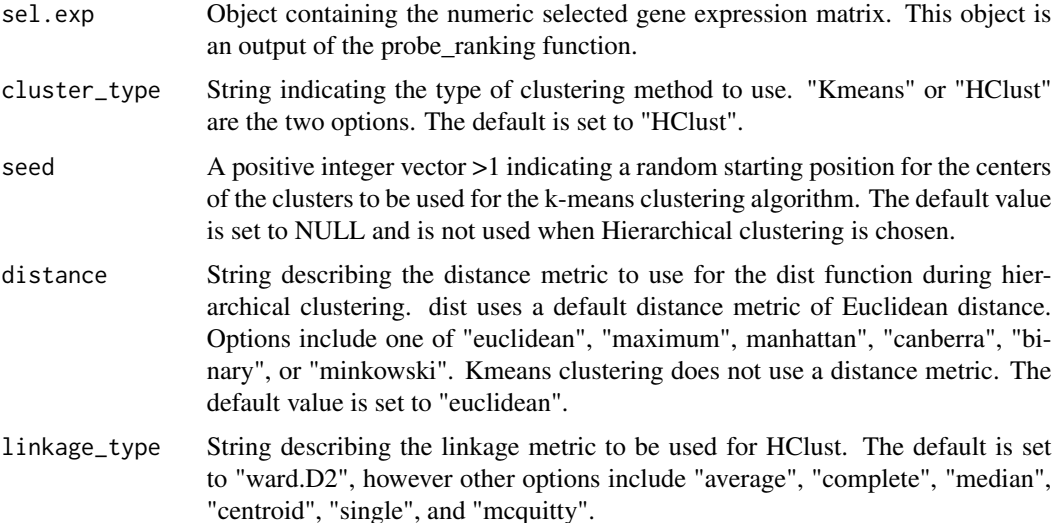

<span id="page-4-0"></span>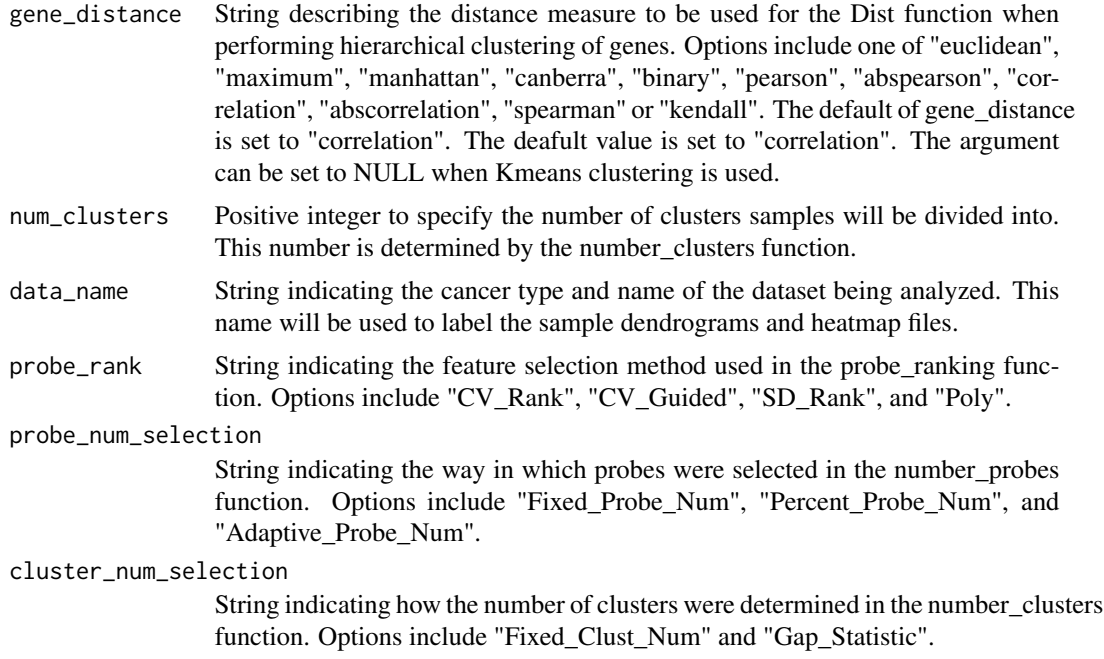

# Value

Returns a vector containing the sample information and respective cluster number. In addition, this function outpus sample cluster dendrogams, average expression for each probe in each cluster, and heatmap images and Java TreeView files for HClust dendrograms.

## Author(s)

Nathan Lawlor, Alec Fabbri

# See Also

[probe\\_ranking](#page-9-1), [number\\_clusters](#page-7-1), [number\\_probes](#page-8-1), [hclust](#page-0-0), [kmeans](#page-0-0), [dist](#page-0-0)

```
# Example 1: HClust Analysis
# Load in a data file
data_file <- system.file("extdata", "GSE2034.normalized.expression.txt",
   package="multiClust")
data <- input_file(input=data_file)
# Choose 300 genes to select for
gene_num <- number_probes(input=data_file, data.exp=data, Fixed=300,
    Percent=NULL, Adaptive=NULL)
# Choose the "CV_Rank" Method for gene ranking
sel.data <- probe_ranking(input=data_file, probe_number=300,
    probe_num_selection="Fixed_Probe_Num", data.exp=data, method="CV_Rank")
# Choose a fixed cluster number of 3
clust_num <- number_clusters(data.exp=data, Fixed=3, gap_statistic=NULL)
```

```
# Call function using HClust parameters
hclust_analysis <- cluster_analysis(sel.exp=sel.data, cluster_type="HClust",
    seed = NULL, distance="euclidean", linkage_type="ward.D2",
    gene_distance="correlation", num_clusters=3,
   data_name="GSE2034 Breast", probe_rank="CV_Rank",
   probe_num_selection="Fixed_Probe_Num",
   cluster_num_selection="Fixed_Clust_Num")
# Example 2: Kmeans Analysis
# Call function for Kmeans parameters
kmeans_analysis <- cluster_analysis(sel.exp=sel.data, cluster_type="Kmeans",
    seed = 1, distance=NULL, linkage_type=NULL, gene_distance=NULL,
   num_clusters=3, data_name="GSE2034 Breast",
   probe_rank="CV_Rank", probe_num_selection="Fixed_Probe_Num",
    cluster_num_selection="Fixed_Clust_Num")
```
<span id="page-5-1"></span>input\_file *Function to read-in the gene expression file and assign gene probe names as the rownames.*

## Description

Function to read-in the gene expression file and assign gene probe names as the rownames.

# Usage

```
input_file(input)
```
#### Arguments

input String indicating the name of the text file containing the gene expression matrix to be read in. This matrix file should have the gene probes in the first column of the matrix. The gene probes will be assigned as the rownames of the matrix.

#### Value

Returns an object containing the gene expression matrix with the gene probe names as the rownames.

## Note

This function works best when using gene expression datasets from Gene Expression Omnibus.

## Author(s)

Nathan Lawlor

#### <span id="page-6-0"></span>nor.min.max 7

# See Also

[read.table](#page-0-0)

#### Examples

```
# Load in a test file
data_file <- system.file("extdata", "GSE2034.normalized.expression.txt",
    package="multiClust")
data <- input_file(input=data_file)
# View matrix with gene probes assigned as rownames
data[1:4, 1:4]
```
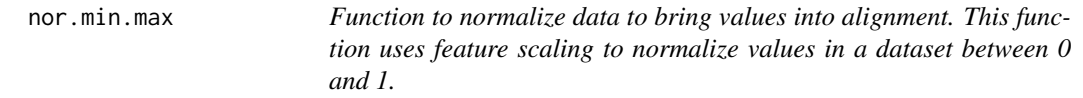

# Description

Function to normalize data to bring values into alignment. This function uses feature scaling to normalize values in a dataset between 0 and 1.

# Usage

nor.min.max(x)

#### Arguments

x An integer object of numeric value

# Value

Returns a numeric value normalized between 0 and 1.

# Author(s)

Peiyong Guan

```
# Load sample dataset
data(iris)
# View sample matrix
iris[1:5, 1:5]
# Coerce sample matrix to numeric values
iris \leftarrow t(apply(iris[, 1:4], 1, as.numeric))
#Normalize values in the matrix using the function
data.min.max <- t(apply(iris, 1, nor.min.max))
```
<span id="page-7-1"></span><span id="page-7-0"></span>number\_clusters *Function to determine the number of clusters to be used to cluster gene probes and samples.*

## Description

Function to determine the number of clusters to be used to cluster gene probes and samples.

# Usage

number\_clusters(data.exp, Fixed = 3, gap\_statistic = NULL)

# Arguments

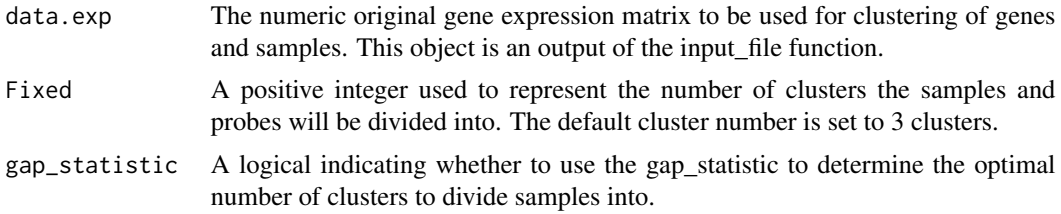

# Value

An object with the determined number of clusters to use.

### Note

The user should only choose either the fixed or gap\_statistic option, not both. When using the gap\_statistic option, change the argument to TRUE and "Fixed" to NULL.

# Author(s)

Nathan Lawlor, Alec Fabbri

# See Also

[clusGap](#page-0-0), [probe\\_ranking](#page-9-1)

# Examples

```
#Example 1: Using a fixed cluster number
# Load in a test file
data_file <- system.file("extdata", "GSE2034.normalized.expression.txt",
package="multiClust")
data <- input_file(data_file)
clust_num <- number_clusters(data.exp=data, Fixed=3, gap_statistic=NULL)
```
## Not run:

# <span id="page-8-0"></span>number\_probes 9

# Example 2: Using the gap\_statistic to determine the optimal cluster number # Computation time is somewhat long clust\_num <- number\_clusters(data.exp=data, Fixed=NULL, gap\_statistic=TRUE) ## End(Not run)

<span id="page-8-1"></span>number\_probes *Function to determine the number of gene probes to select for in the gene feature selection process.*

# Description

Function to determine the number of gene probes to select for in the gene feature selection process.

#### Usage

```
number_probes(input, data.exp, Fixed = 1000, Percent = NULL, Poly = NULL,
 Adaptive = NULL, cutoff = NULL)
```
## Arguments

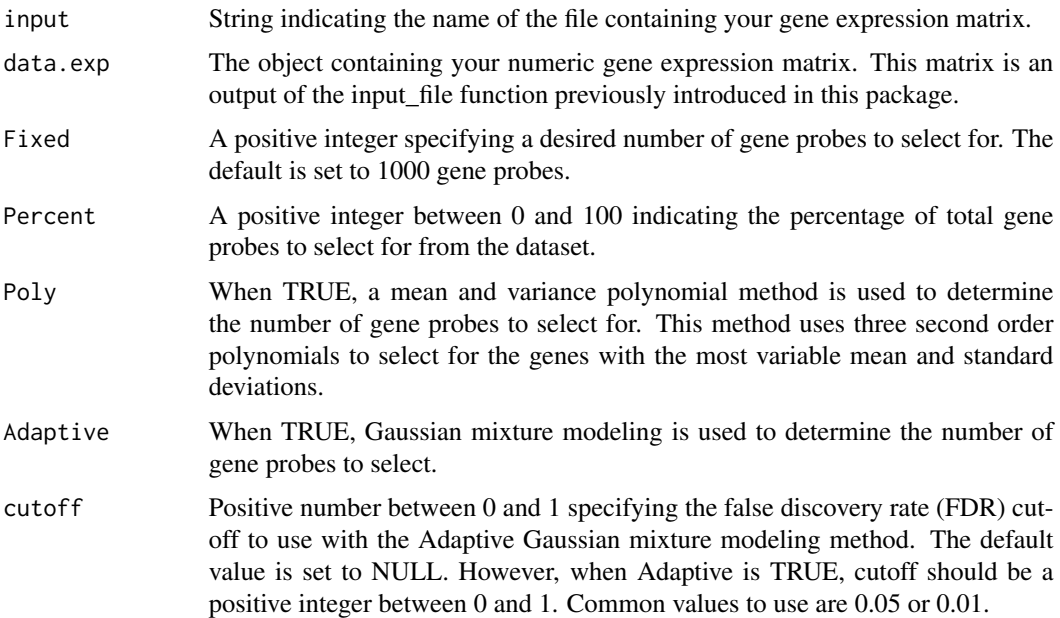

# Value

Returns an object with the number of gene probes that will be selected in the gene feature selection process. If the Adaptive option is chosen, Gaussian mixture modeling files containing information about the data's mean, variance, mixing proportion, and gaussian assignment are also outputted.

<span id="page-9-0"></span>Note

When using this function, the user should only use one option (Fixed, Percent, Adaptive) at a time. When using one method, all other options should be set to NULL.

This function is not needed to determine the number of gene probes to select for in the Poly gene selection method. The particular Poly method does not use a gene probe number input.

# Author(s)

Peiyong Guan, Nathan Lawlor

## See Also

[input\\_file](#page-5-1)

#### Examples

```
# Example 1: Choosing a fixed gene probe number
# Load in a test file
data_file <- system.file("extdata", "GSE2034.normalized.expression.txt",
   package="multiClust")
data <- input_file(input=data_file)
gene_num <- number_probes(input=data_file, data.exp=data, Fixed=300,
    Percent=NULL, Poly=NULL, Adaptive=NULL, cutoff=NULL)
# Example 2: Choosing 50% of the total selected gene probes in a dataset
gene_num <- number_probes(input=data_file, data.exp=data, Fixed=NULL,
   Percent=50, Poly=NULL, Adaptive=NULL, cutoff=NULL)
# Example 3: Choosing the Poly method
gene_num <- number_probes(input=data_file, data.exp=data, Fixed=NULL,
   Percent=NULL, Poly=TRUE, Adaptive=NULL, cutoff=NULL)
## Not run:
# Example 4: Choosing the Adaptive Gaussian Mixture Modeling method
# Very long computation time, so example will not be run
gene_num <- number_probes(input=data_file, data.exp=data, Fixed=NULL,
    Percent=NULL, Poly=NULL, Adaptive=TRUE, cutoff=0.01)
## End(Not run)
```
<span id="page-9-1"></span>probe\_ranking *Function to select for genes using one of the available gene probe ranking options.*

## **Description**

Function to select for genes using one of the available gene probe ranking options.

# <span id="page-10-0"></span>probe\_ranking 11

## Usage

```
probe_ranking(input, probe_number, probe_num_selection = "Fixed_Probe_Num",
  data.exp, method = "SD_Rank")
```
#### Arguments

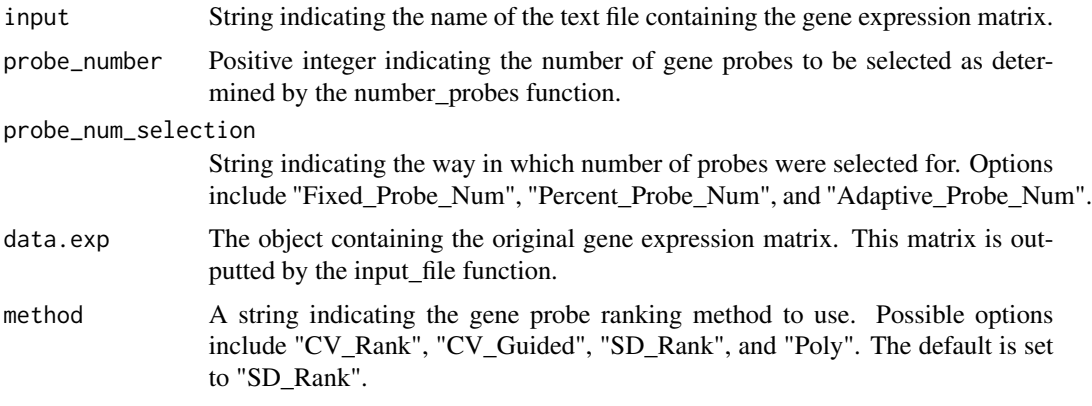

# Value

An object containing the selected gene expression matrix for a particular ranking method. In addition a text file containing the selected gene expression data is produced.

#### Note

CV\_Rank is a gene probe ranking method that selects for probes with the highest coefficient of variation within the dataset. CV\_Guided is a method that also uses the coefficient of variation of the dataset to select for gene probes. Every probe within the set is then plotted on a mean and standard deviation graph (with SD being the y-axis). A line is plotted starting from the origin with a slope of the coefficient of variation. The mean and standard deviation cutoff moves along this line until an equal or less then number of desired probes is above the cutoff. SD\_Rank is a gene probe ranking method that selects for probes with the highest standard deviation within the dataset. Poly is a ranking method that fits three second degree polynomial functions of mean and standard deviation to the dataset to select the most variable probes in the dataset.

# Author(s)

Peiyong Guan, Alec Fabbri, Nathan Lawlor

#### See Also

[number\\_probes](#page-8-1), [input\\_file](#page-5-1)

- # Producing a selected gene expression matrix using one of the # probe ranking options
- # Load in a test file

```
data_file <- system.file("extdata", "GSE2034.normalized.expression.txt",
   package="multiClust")
data <- input_file(data_file)
selected_probes <- probe_ranking(input=data_file, probe_number=300,
   probe_num_selection="Fixed_Probe_Num", data.exp=data, method="CV_Rank")
```
surv\_analysis *Function to produce Kaplan-Meier Survival Plots of selected gene expression data.*

# Description

Function to produce Kaplan-Meier Survival Plots of selected gene expression data.

# Usage

```
surv_analysis(samp_cluster, clinical, survival_type = "RFS", data_name,
 cluster_type = "HClust", distance = "euclidean",
 linkage_type = "ward.D2", probe_rank = "SD_Rank",
 probe_num_selection = "Fixed_Probe_Num",
 cluster_num_selection = "Fixed_Clust_Num")
```
## Arguments

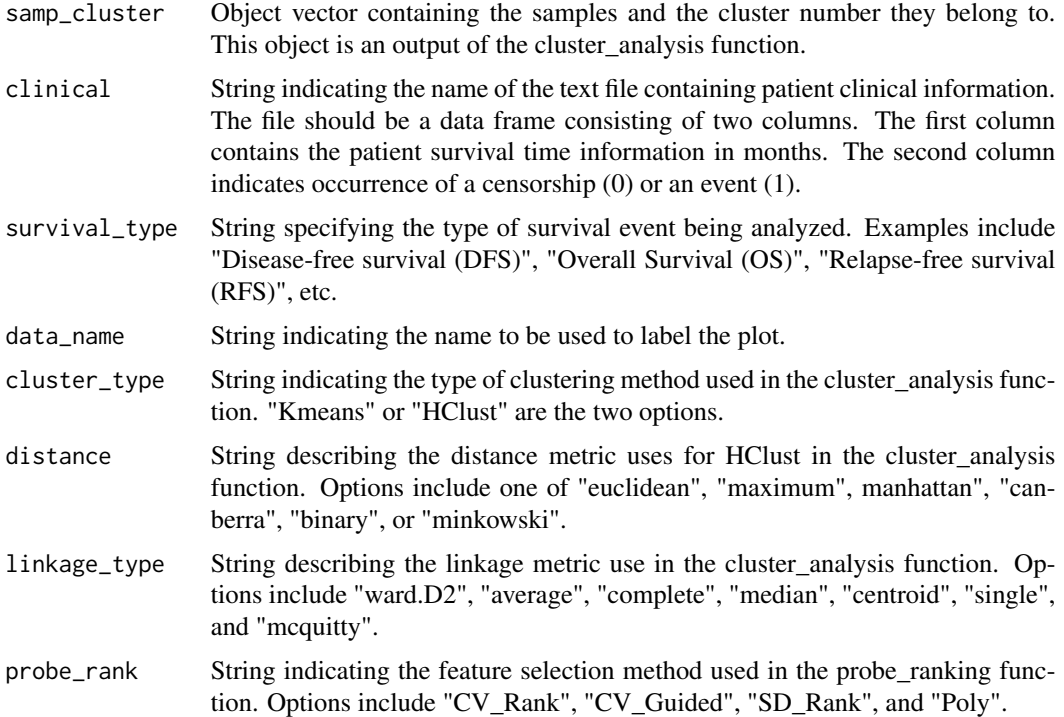

<span id="page-11-0"></span>

#### <span id="page-12-0"></span>surv\_analysis 13

probe\_num\_selection

String indicating the way in which probes were selected in the number\_probes function. Options include "Fixed\_Probe\_Num", "Percent\_Probe\_Num", and "Adaptive Probee Num".

#### cluster\_num\_selection

String indicating how the number of clusters were determined in the number\_clusters function. Options include "Fixed\_Clust\_Num" and "Gap\_Statistic".

# Value

Produces a pdf image of a Kaplan-Meier Survival Plot with Cox Survival P Value. Also returns an object containing the cox survival P value.

# Author(s)

Alec Fabbri, Nathan Lawlor

# See Also

[number\\_clusters](#page-7-1), [number\\_probes](#page-8-1), [probe\\_ranking](#page-9-1), [cluster\\_analysis](#page-3-1), [coxph](#page-0-0)

```
# Load in a data file
data_file <- system.file("extdata", "GSE2034.normalized.expression.txt",
    package="multiClust")
data <- input_file(input=data_file)
# Choose 300 genes to select for
gene_num <- number_probes(input=data_file, data.exp=data, Fixed=300,
    Percent=NULL, Adaptive=NULL)
# Choose the "CV_Rank" Method for gene ranking
sel.data <- probe_ranking(input=data_file, probe_number=300,
    probe_num_selection="Fixed_Probe_Num", data.exp=data, method="CV_Rank")
# Choose a fixed cluster number of 3
clust_num <- number_clusters(data.exp=data, Fixed=3, gap_statistic=NULL)
# Call function for Kmeans parameters
kmeans_analysis <- cluster_analysis(sel.exp=sel.data, cluster_type="Kmeans",
    distance=NULL, linkage_type=NULL, gene_distance=NULL,
    num_clusters=3, data_name="GSE2034 Breast",
   probe_rank="CV_Rank", probe_num_selection="Fixed_Probe_Num",
    cluster_num_selection="Fixed_Clust_Num")
# Load the clinical outcome file
clin_file <- system.file("extdata", "GSE2034-RFS-clinical-outcome.txt",
    package="multiClust")
# Example of Calling surv_analysis function
surv <- surv_analysis(samp_cluster=kmeans_analysis, clinical=clin_file,
    survival_type="RFS", data_name="GSE2034 Breast", cluster_type="Kmeans",
     distance=NULL, linkage_type=NULL, probe_rank="CV_Rank",
     probe_num_selection="Fixed_Probe_Num",
     cluster_num_selection="Fixed_Cluster_Num")
```
<span id="page-13-0"></span>WriteMatrixToFile *Function to write a data matrix to a text file.*

# Description

Function to write a data matrix to a text file.

# Usage

```
WriteMatrixToFile(tmpMatrix, tmpFileName, blnRowNames, blnColNames)
```
# Arguments

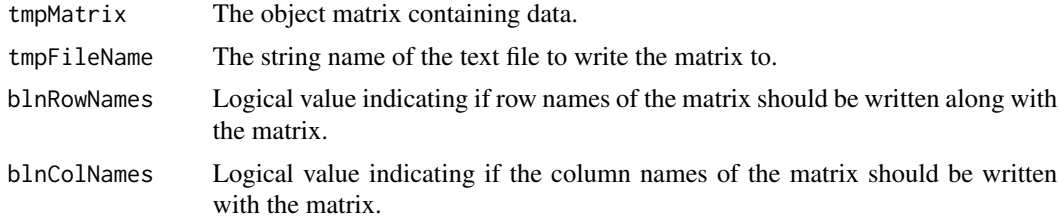

# Value

Text file containing the data matrix.

# Author(s)

Peiyong Guan

# See Also

[write.table](#page-0-0)

```
#Load sample dataset
data(iris)
# View sample matrix
iris[1:4, 1:4]
# Write sample matrix to text file
WriteMatrixToFile(tmpMatrix=iris, tmpFileName="iris.sample.matrix.txt",
blnRowNames=TRUE, blnColNames=TRUE)
```
# <span id="page-14-0"></span>Index

avg\_probe\_exp, [2](#page-1-0) clusGap, *[8](#page-7-0)* cluster\_analysis, *[3](#page-2-0)*, [4,](#page-3-0) *[13](#page-12-0)* coxph, *[13](#page-12-0)* dist, *[5](#page-4-0)* hclust, *[5](#page-4-0)* input\_file, [6,](#page-5-0) *[10,](#page-9-0) [11](#page-10-0)* kmeans, *[5](#page-4-0)* nor.min.max, [7](#page-6-0) number\_clusters, *[3](#page-2-0)*, *[5](#page-4-0)*, [8,](#page-7-0) *[13](#page-12-0)* number\_probes, *[3](#page-2-0)*, *[5](#page-4-0)*, [9,](#page-8-0) *[11](#page-10-0)*, *[13](#page-12-0)* probe\_ranking, *[3](#page-2-0)*, *[5](#page-4-0)*, *[8](#page-7-0)*, [10,](#page-9-0) *[13](#page-12-0)* read.table, *[7](#page-6-0)* surv\_analysis, [12](#page-11-0)

write.table, *[14](#page-13-0)* WriteMatrixToFile, [14](#page-13-0)